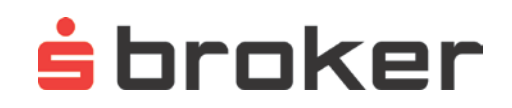

# **Information zum Jahresendreporting für den CFD-Handel**

Das Jahresendreporting CFD, das Sie in Ihrer S Broker Postbox finden, enthält die im angegebenen Berichtszeitraum angefallenen Kosten und Zuwendungen für die aufgeführten Finanzinstrumente und die erbrachten Wertpapierdienstleistungen sowie Wertpapiernebendienstleistungen. Eventuell angefallene Finanzierungskosten sind als Bestandteil der Produktkosten ausgewiesen.

Alle Kosten sind den einzelnen CFD-Positionen direkt zugeordnet. Sollten für das Halten einer CFD-Position über den Geschäftsabschluss hinaus neben den Finanzierungskosten auch Leihekosten entstehen, sind diese ebenfalls den Produktkosten zugeordnet.

Die Darstellung enthält die Zahlungen, die im Berichtszeitraum verursacht und bis zu einem bestimmten Stichtag tatsächlich geflossen sind. Damit werden die Kosten weitgehend dem Jahr zugeordnet, in dem sie wirtschaftlich angefallen sind.

Unter Zuwendungen werden die Provisionsteilungen zwischen dem S Broker und dem Market Maker ausgewiesen.

Dabei erhält der S Broker einen Anteil an den Spread- und Finanzierungskosten von dem Market Maker. Der Market Maker erhält vom S Broker einen Anteil der Komissionsentgelte (Orderprovision) im CFD-Handel.

Während die angegebenen Kosten die eventuell anfallende Umsatzsteuer beinhalten, werden Zuwendungen ohne Umsatzsteuer ausgewiesen, da sie netto gezahlt werden.

Die Kosten und Zuwendungen der Berichtsperiode werden dem gehebelten Umsatzvolumen gegenübergestellt. Das gehebelte Umsatzvolumen ermittelt sich aus allen ausgeführten Aufträgen für Long- und Short-Positionen im Berichtszeitraum. Bei Aufträgen in Fremdwährungen werden diese in Euro umgerechnet. Wenn im Laufe des Jahres keine Transaktion stattgefunden hat, beträgt das Umsatzvolumen 0,00 Euro. In diesem Fall können keine Kostenquoten ermittelt werden. Statt eines Prozentsatzes wird in diesem Fall "n. v." (nicht verfügbar) angegeben.

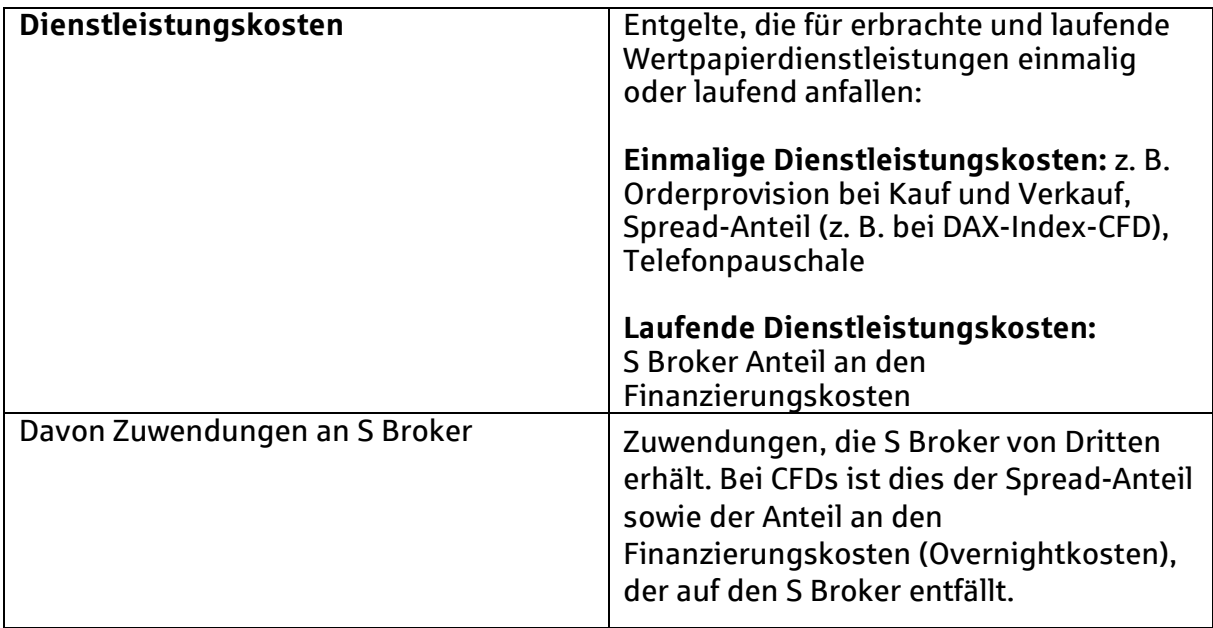

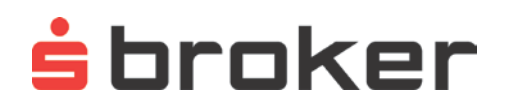

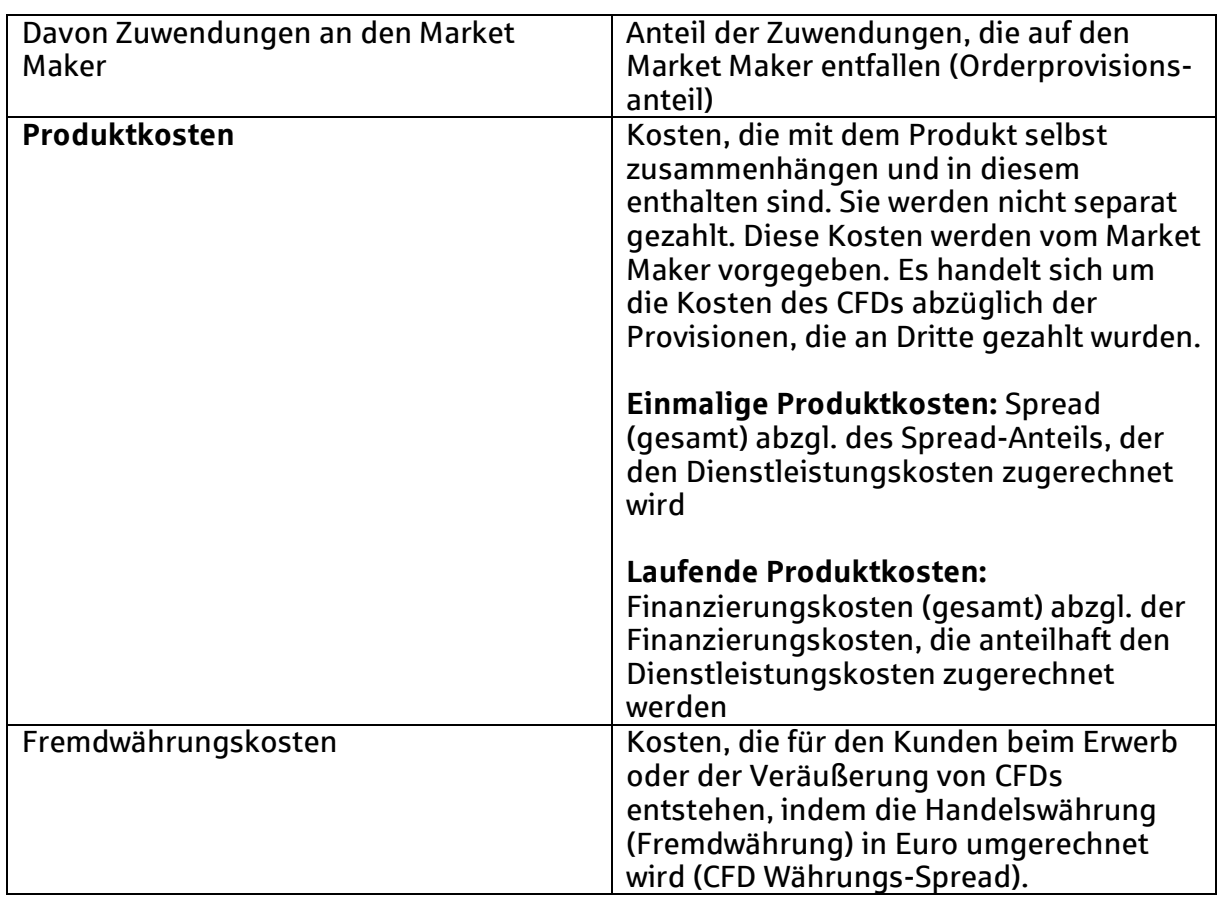

# **Häufig gestellte Fragen**

## **Muss ich die Kosten überweisen?**

Nein, es handelt sich lediglich um eine Kosteninformation und nicht um eine Rechnung. Die ausgewiesenen Kosten mindern die Rendite und sind bereits berücksichtigt.

### **Warum fallen die Kosten so hoch aus?**

Zum einen werden die Kosten für das gesamte Jahr ausgewiesen. Wenn Sie viele Transaktionen tätigen, führt der lange Berichtszeitraum dazu, dass sich hohe Kosten summieren. Dieser Effekt wird erheblich verstärkt durch die gesetzliche Vorgabe, auch die Kosten auszuweisen, die im Preis des Produkts (siehe Produktkosten in o. g. Tabelle) enthalten sind und die Sie eigentlich nicht selbst zahlen.

### **Wie kann ich die einzelnen Werte nachvollziehen?**

Sie können die Werte über Ihre CFD-Handelsplattform nachvollziehen. Auf der Plattform haben Sie die Möglichkeit, sich die einzelnen Komponenten (Orderprovision pro Trade, Finanzierungskosten, Spread) in verschiedenen Reports anzuschauen.

Für die Orderprovision pro ausgeführtem Trade sowie die angefallenen Spread-Kosten eignet sich die Darstellung der ausgeführten Orders in einem bestimmten Zeitraum. Bitte beachten Sie hierbei, dass Spreads nur bei Aktienindizes (Spot, Spot-Mini), Edelmetallen, Rohstoffen, FX- und Zins-Futures im Jahresendreporting eine Rolle spielen. Die übrigen CFDs auf Aktien, Aktienindex-Futures sowie Volatiliätsindizes sind keine Spread-Produkte, da diese Spreads weder vom Market Maker noch vom S Broker vereinnahmt werden.

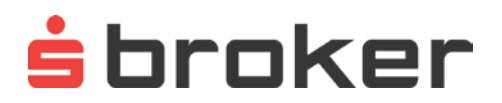

Für die Finanzierungskosten (Overnightkosten) eignet sich zum Beispiel der Tab "Umsätze" auf der CFD-Handelsplattform.

Durch die gesetzlich vorgeschriebene Aufteilung u. a. der Zuwendung im Jahresendreporting CFD werden einzelne Komponenten wie Spread- und Finanzierungskosten teilweise den Dienstleistungs- und teilweise den Produktkosten zugerechnet.

#### **Was ist der Unterschied zum Ex-ante-Bericht?**

Während Sie den Ex-ante-Kosteninformationen entnehmen können, mit welchen Kosten beim Erwerb oder Verkauf eines Finanzinstruments zu rechnen ist, soll das Jahresendreporting CFD dagegen offenlegen, welche Kosten tatsächlich entstanden sind. Der Ex-ante-Bericht ist transaktionsbezogen, der Ex-post-Bericht listet die Kosten und Zuwendungen für ein gesamtes Jahr in einer Übersicht auf. Hiermit soll Ihnen ermöglicht werden, die Auswirkungen der Kosten auf den Ertrag zu erkennen.

#### **Ich habe letztes Jahr mein Depot aufgelöst. Wieso werden mir jetzt Kosten berechnet?**

Das Dokument dient lediglich Ihrer Information. Dementsprechend handelt es sich nur um Kosten, die bis zur Depotauflösung entstanden sind.

Weitere Fragen beantwortet Ihnen gerne unsere Kunden-Hotline unter 0611 2044-1911.